## ELNO ([https://www.omp.ac.jp/ELNO.html\)](https://www.omp.ac.jp/ELNO.html)操作手順

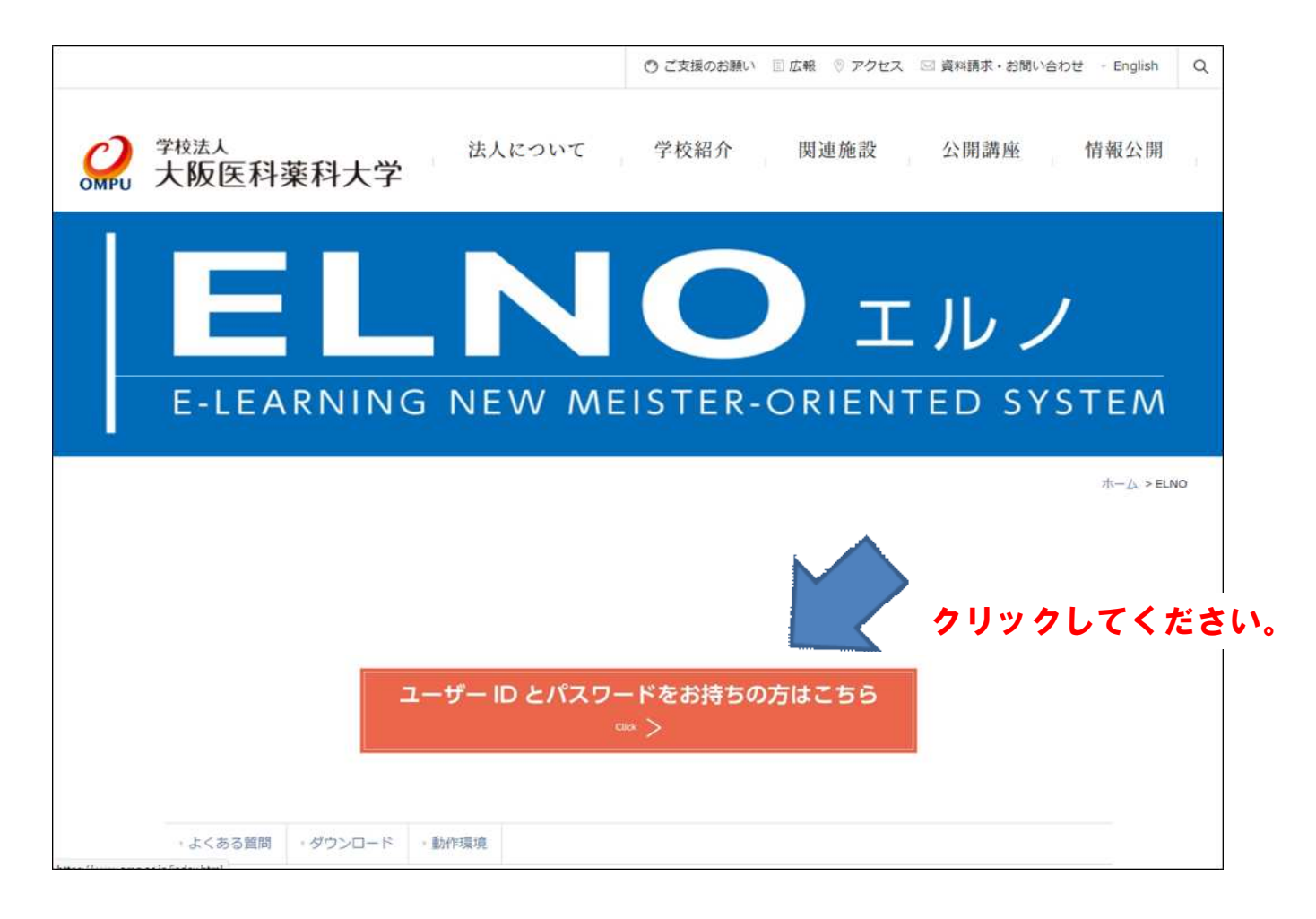

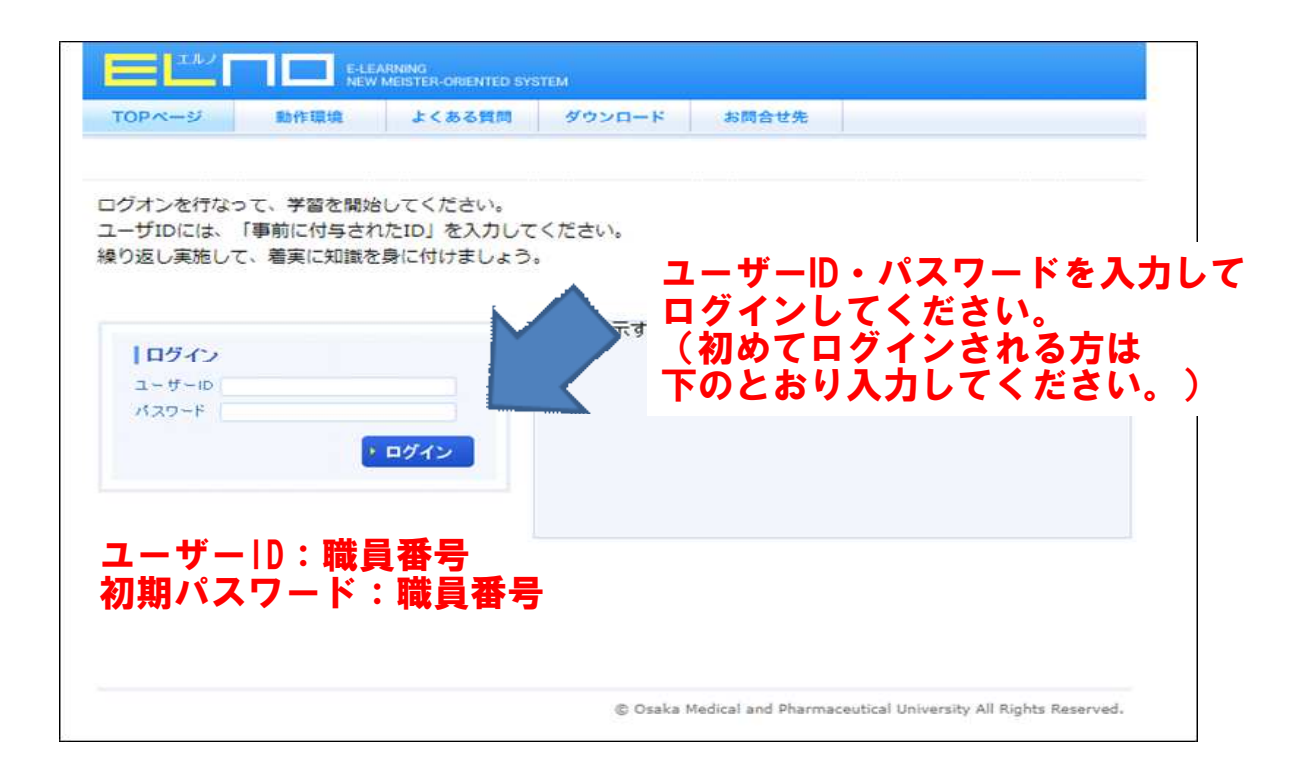

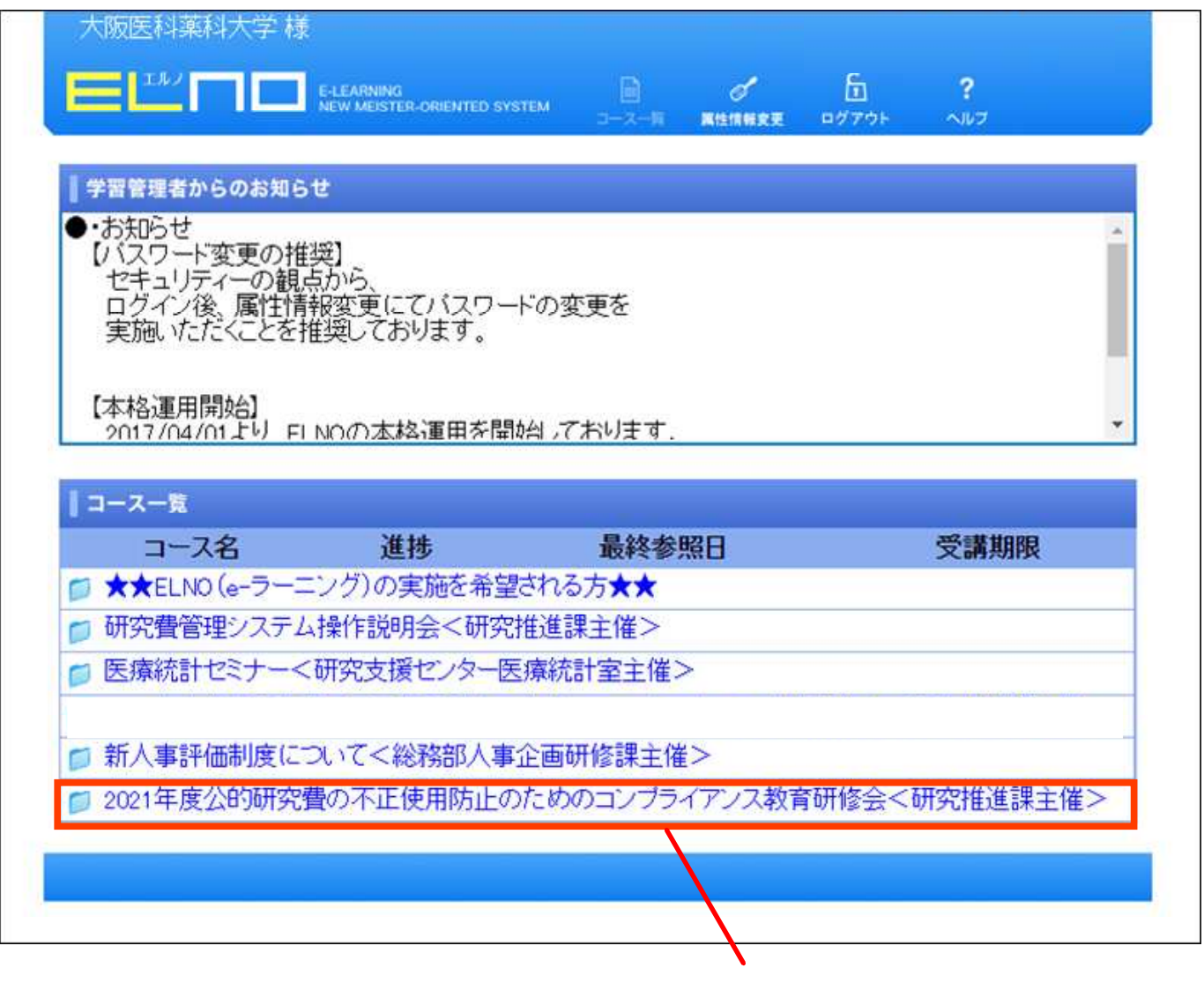

クリックしてください。

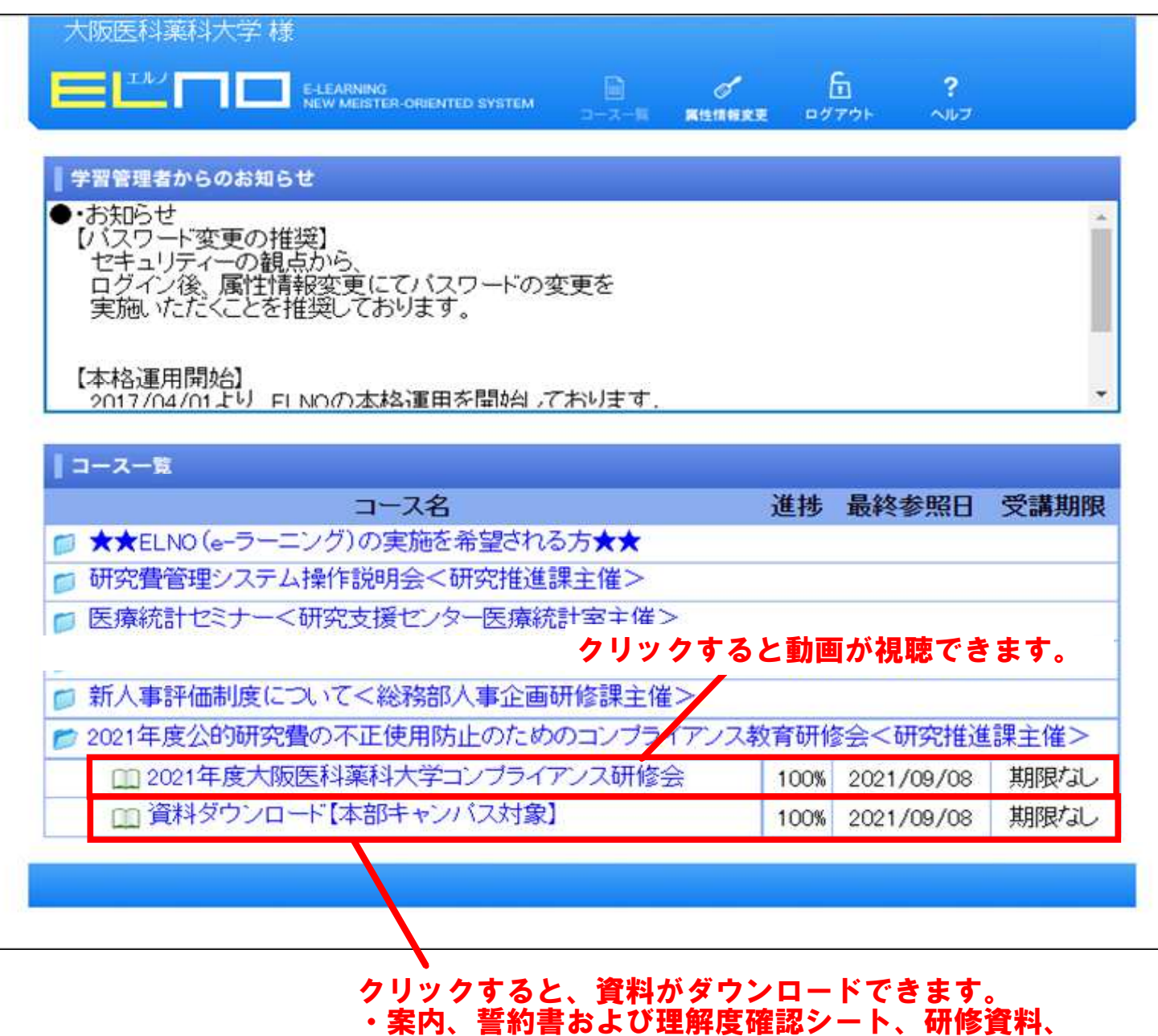

※本研修は、誓約書および理解度確認シートを 紙媒体で研究推進課へ提出することで受講修了 となりますのでご注意ください。

研究費のハンドブックをダウンロードできます。

※理解度確認シートの正答が6割に満たない場合は 再受講が必要になります。